How to use the Madrigal database for atmospheric science Bill Rideout MIT Haystack Observatory [brideout@haystack.mit.edu](mailto:brideout@haystack.mit.edu)

> ISR workshop UMassLowell/MIT Haystack

# **Outline**

**. What is Madrigal?** ! What is the CEDAR database format? **. In what formats can I get Madrigal** data? **E How do I use Madrigal?** • Background • The website • Script data access **E** Group exercises

# What is Madrigal?

# Madrigal is a distributed database

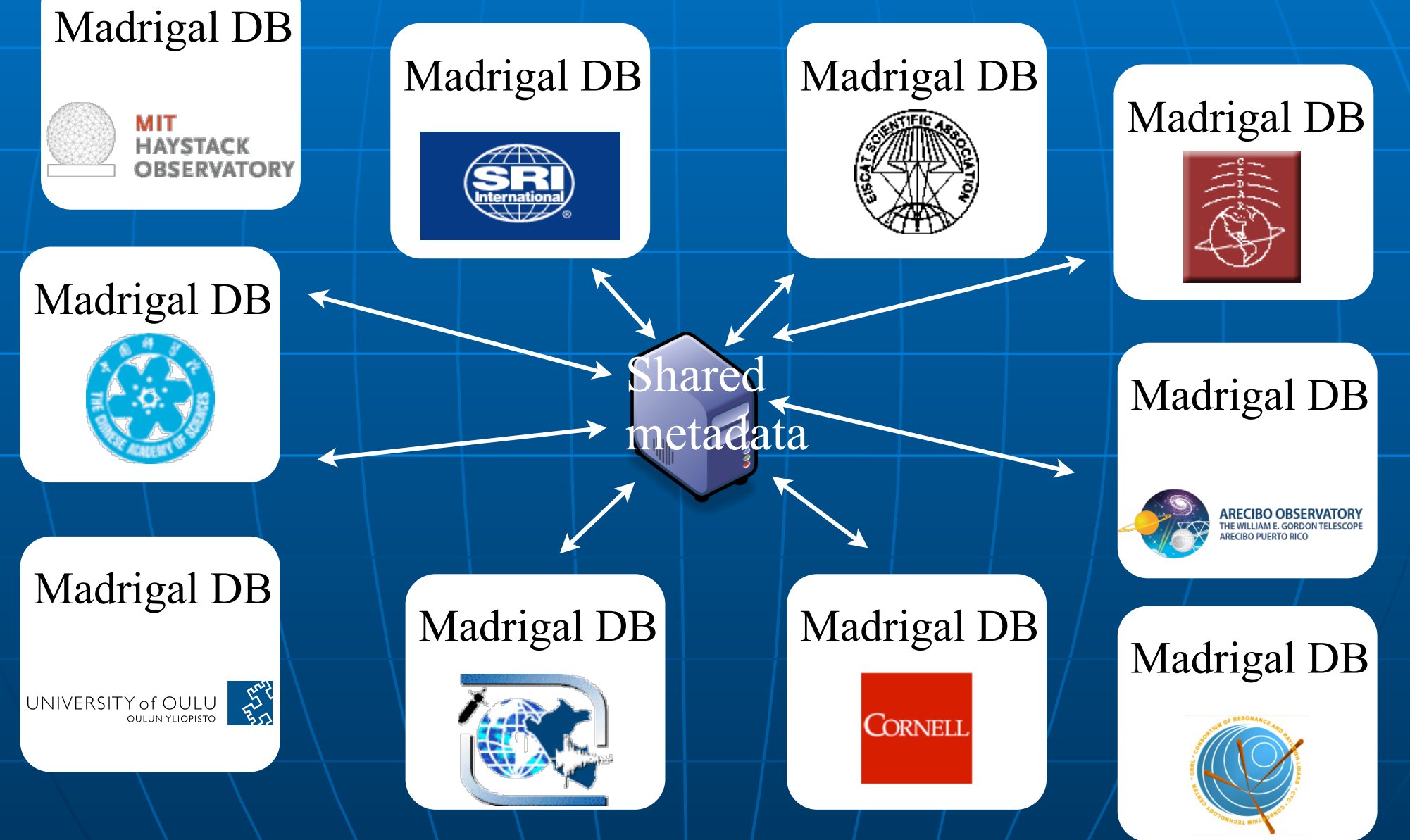

# Cedar Madrigal archive imports all data weekly

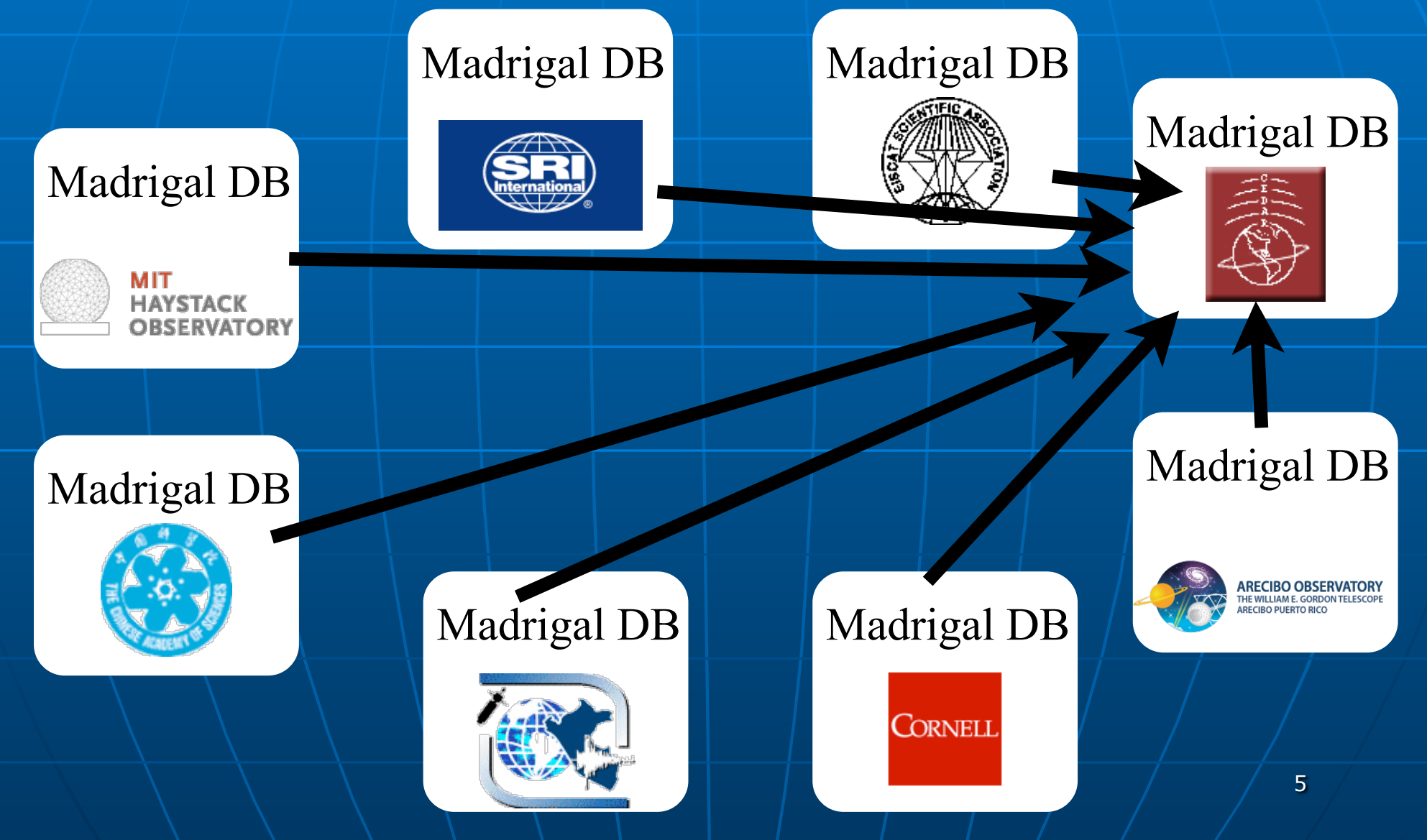

#### **The Madrigal database stores data from a wide variety of upper atmosphere research instruments**

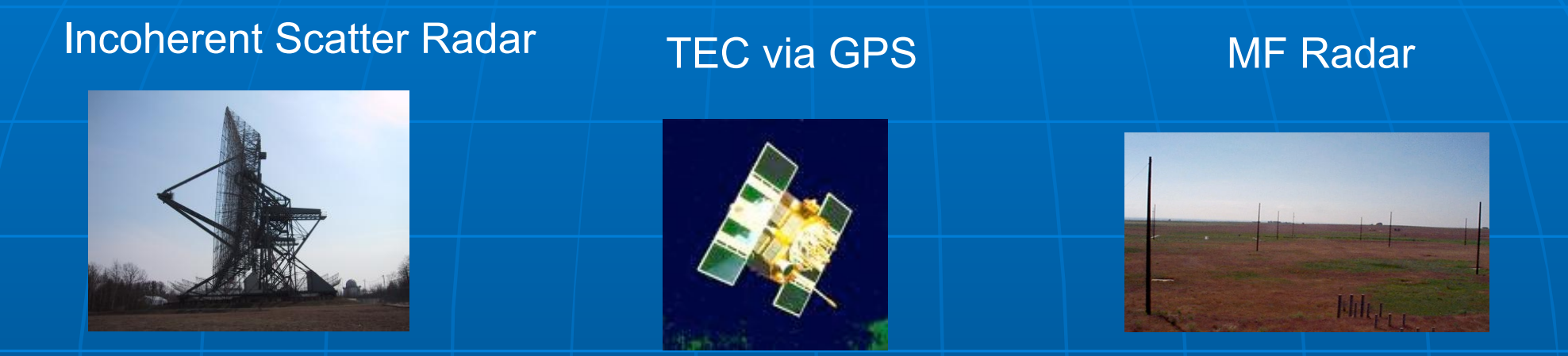

Examples of number of instruments in Madrigal:

- Incoherent scatter radars: 22
- MST radars: 3
- MF radars: 16
- Meteor radars: 11
- $\bullet$  FPI: 32
- Michelson Interferometers: 6
- Lidars: 9
- Photometers: 7

Other examples: ! GPS TEC **DMSP** 

## Madrigal is open-source

#### Welcome to the Madrigal CEDAR Database

Run models <del>v</del> Documentation Other Madrigal sites v OpenMadrigal

**CEDAR Home** 

Access data  $\star$ 

Access metadata $\star$ 

Madrigal is an upper atmospheric science database used by groups throughout the world. Madrigal is a robust, W rid Wide Web based system capable of managing and serving archival and real-time data, in a variety of formats, from a wide range of uppe atmospheric science instruments. Data at each Madrigal site is locally controlled and can be updated at any time, but shared mea data between Madrigal sites allow searching of all Madrigal sites at once from any Madrigal site.

To see a list of all Madrigal sites, use the Other Madrigal sites pull down menu. Data can also be acc ssed directly, using APIs which are available for several popular programming languages (Matlab, python, and IDL). A Subversion archive of a Madrigal software and documentation is available from the Open Madrigal Web site. The latest version of Madrigal and the remote APL may also be downloaded from there.

Use of the Madrigal Database is generally subject to the CEDAR Rules-of-the-Road, Pri r permission to access the data is not required. However, the user s required to establish early contact with any organization whose data are involved in the project to discuss the intended usage. Data are often subject to limitations which are not immediately evident to new users. Before they are formally submitted, draft copies of all reports and publication (source contact  $\frac{1}{2}$  ) is the contact  $\frac{1}{2}$  details and  $\frac{1}{2}$  and  $\frac$ offer may he ever this data is made

If you want to use the old Madrigal 2 version of the CEDAR Madrigal databse, it is still temporarily available at http://madrigal.haystack.mit.edu. If you are using the old version because of a problem with Madrigal3, please contact brideout@haystack.mit.edu to describe the issue.

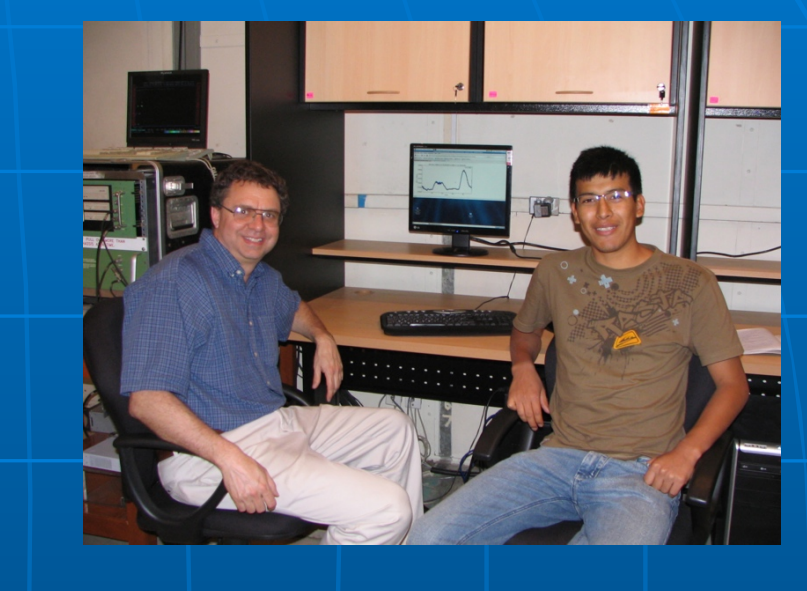

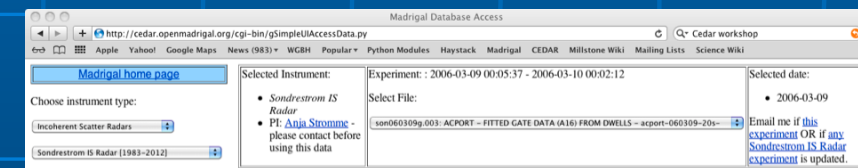

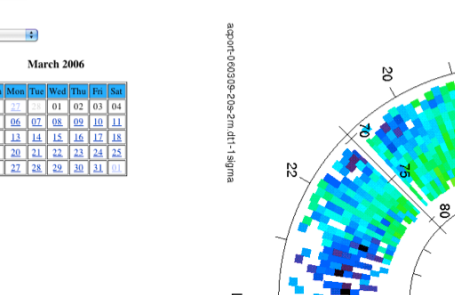

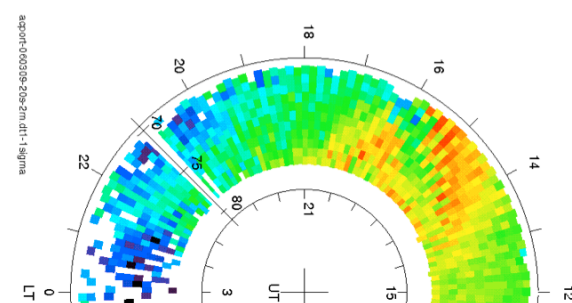

(Download data) (Print data) (View info) (Show Plots) (More parameters)

[www.openmadrigal.org](http://www.openmadrigal.org) 7

Year

 $2006$ Month

#### **. What is the CEDAR database format?**

### Well defined parameters

- **Standard descriptions of all** parameters
- **. Allows the existence of derivation** engine
- **E. Madrigal allows extended descriptions**
- **All parameters have corresponding** error parameters
- **" Missing, Assumed**

# Cedar file data model

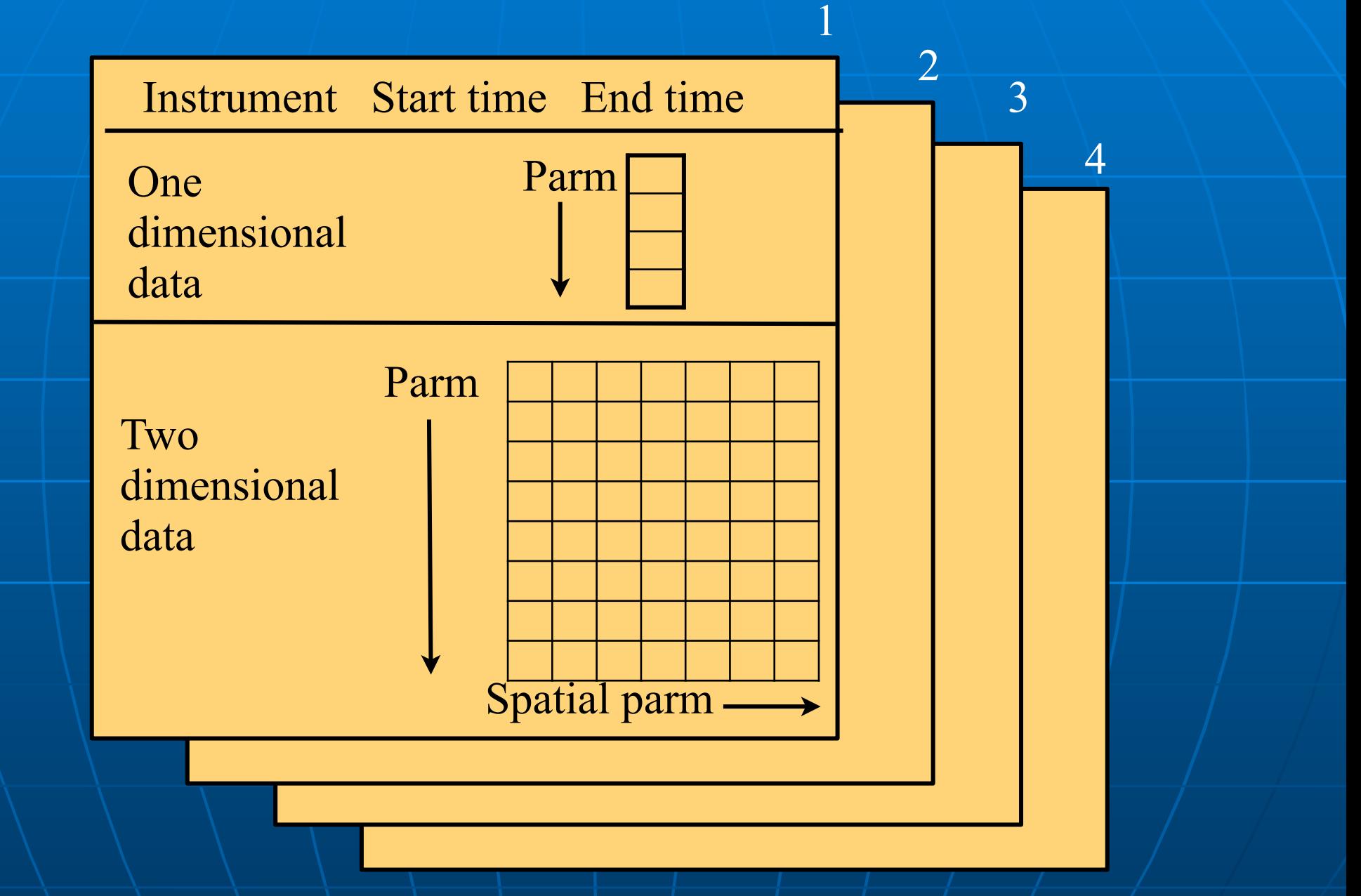

Modifications to CEDAR standard with Madrigal 3 **. Hdf5 now underlying format** • Must be arranged in specified way **.** Independent spatial parameters now part of standard • Allows layout of 2D data as grid • Easy conversion to netCDF4  $\blacksquare$  Parameters same from record to/record **Parameters can now be float, integer, or** fixed length string 11 11 11

# Madrigal 3 defines independent spatial parameters

- **Based on Jicamarca input to** Madrigal 2.6
- **E Allows trivial pcolor plotting E** Alternate layout in Hdf5
- **Automatic export to netCDF4**

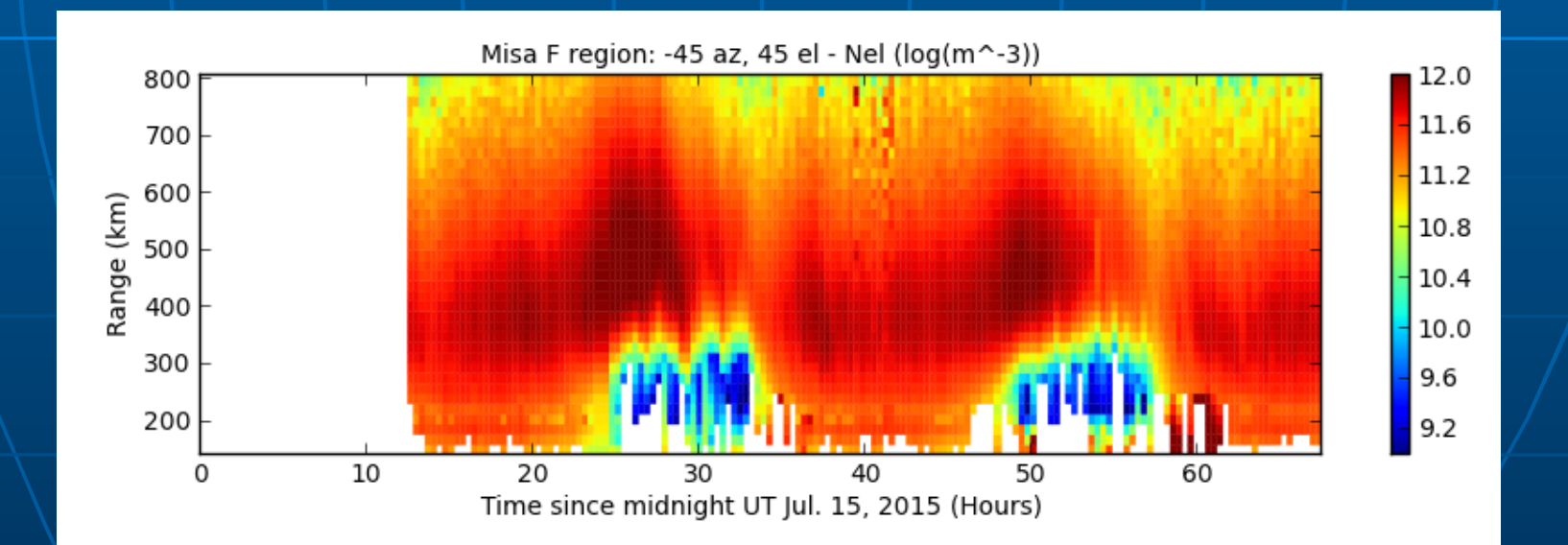

# In what formats can I get Madrigal data?

# Cedar file format: Advantages of Hdf5

- **E** Scientific standard
- **E** Float based, integers or strings also
- **Flexible arrangement**
- **Table data, grid if any** independent parms
- **Belf-describing all parameters** defined, notes added

# Madrigal outputs

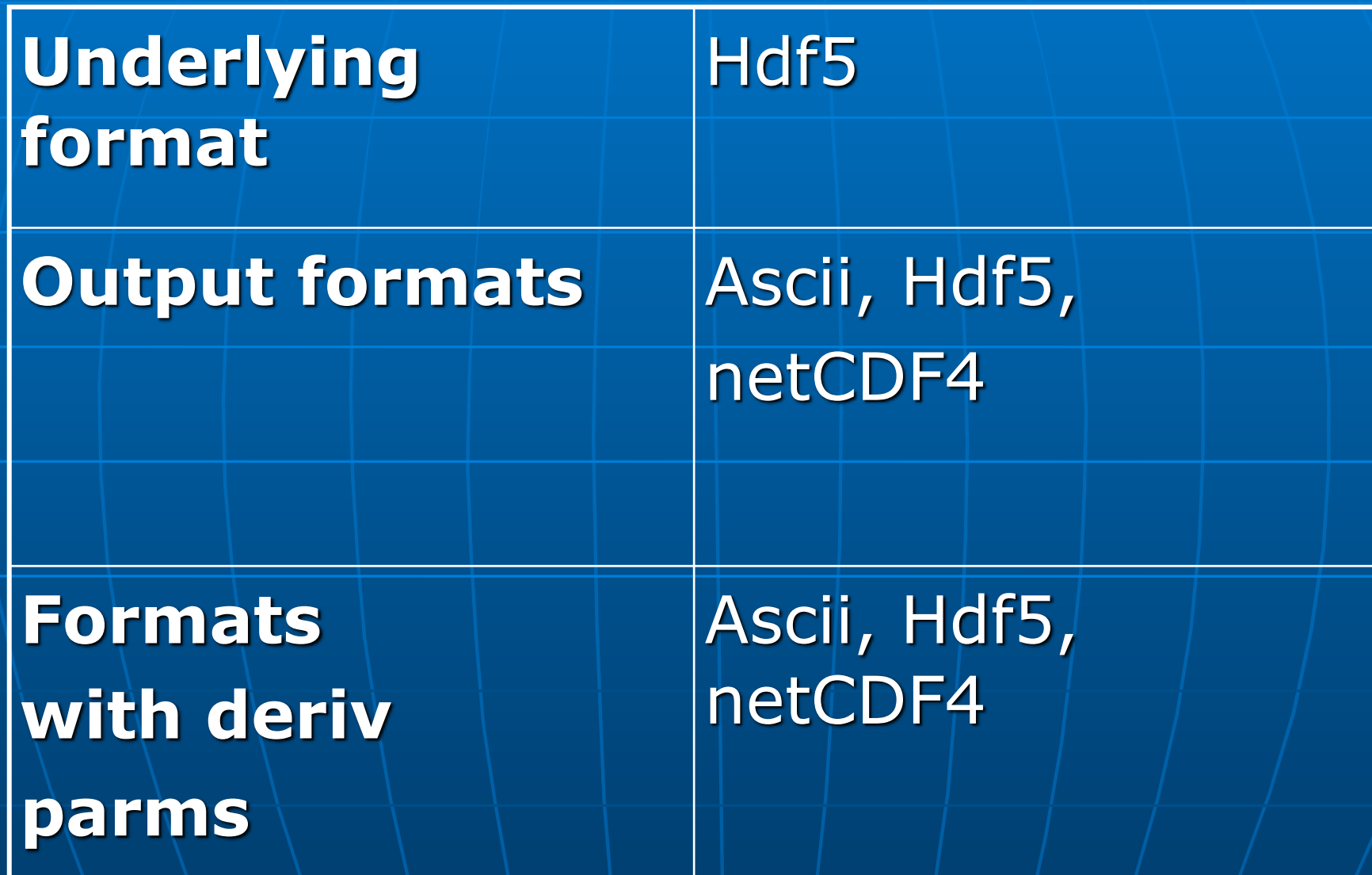

#### **What do I need to understand about** Madrigal to use it?

# Madrigal Data Model

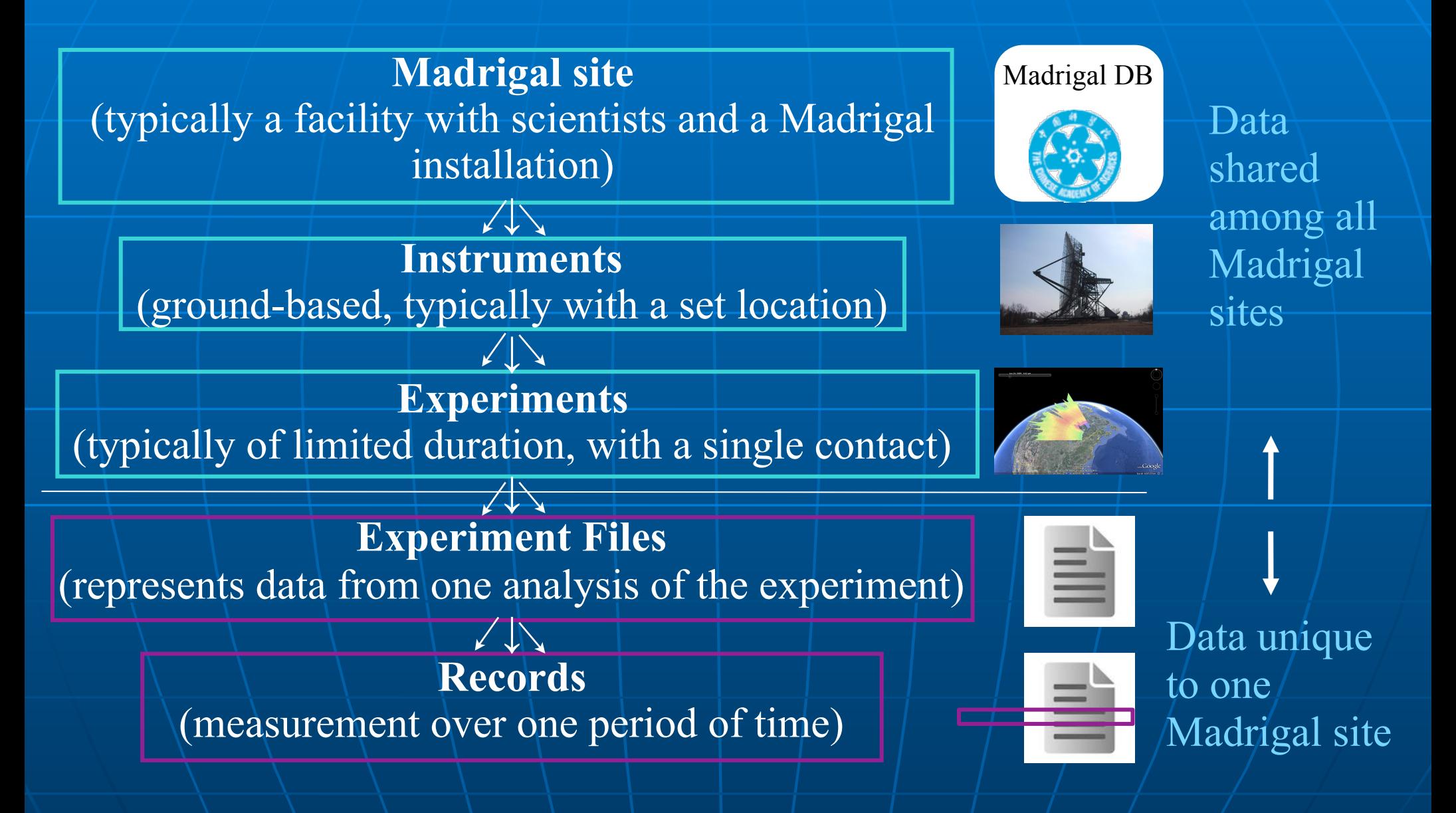

# Madrigal Derivation Engine

- **Perived parameters appear to be in** file
- **Engine determines all parameters** that can be derived
- **Easy to add new derived parameters** using code written in C or Fortran

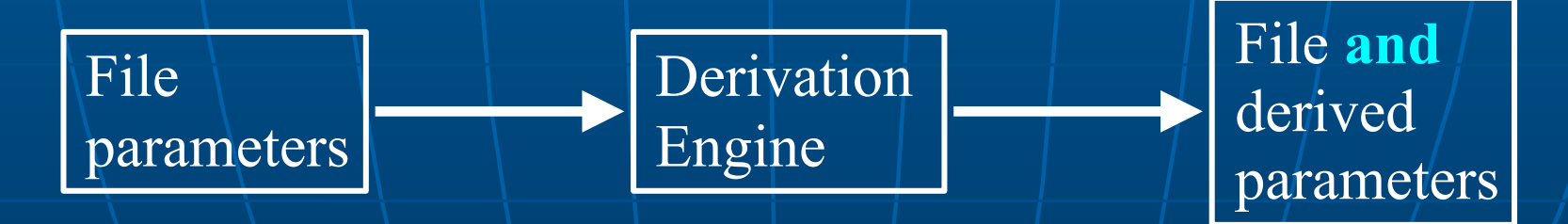

### Classes of derived parameters

**Space, time** • Examples: Local time, shadow height **E** Geophysical • Examples: Kp, Dst, Imf, F10.7 **E** Magnetic • Examples: Bmag, Mag conjugate lat and long, Tsyganenko magnetic equatorial plane intercept **E** Models • Examples: MSIS, IRI

#### **Using Madrigal**

## Rules of the road

**If you want to use data in Madrigal in** a paper or talk, contact the PI **The PI is listed on every web page** 

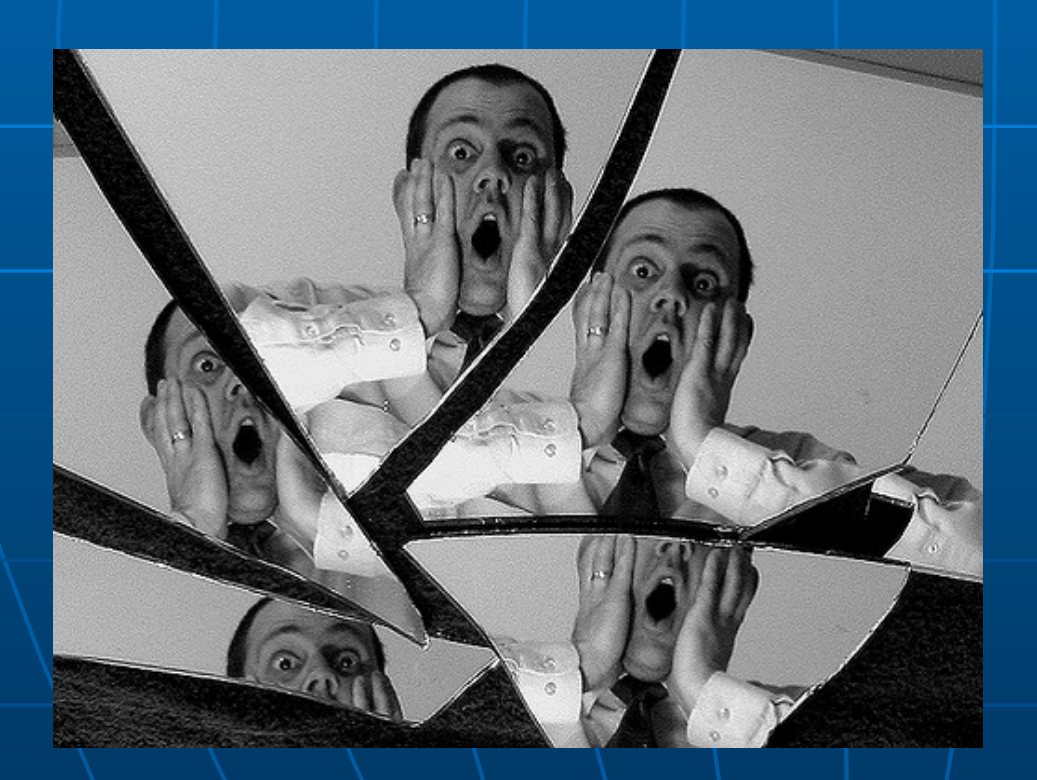

Use of data without informing PI may lead to seven years of bad luck in grant writing don't let this happen to you!

### How can the Madrigal database be accessed?

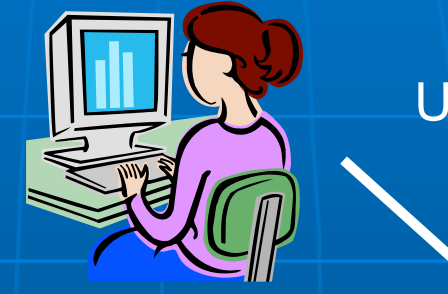

Web

interface

User

#### Welcome to the Madrigal3 CEDAR Database

an upper atmospheric science database used by groups throughout the world. Madrigal is a robust. World Wide Web based system .<br>Iging and serving archival and real-time data, in a variety of formats, from a wide range of upper atmospheric science adara at each Madrigal site is locally controlled and can be updated at any time, but shared metadata between Madrigal sites allow example of all Madrigal sites at once from any Madrigal site.

.<br>b see a list of all Madrigal sites, use the *Other Madrigal sites* pull dov menu. Data can also be accessed directiv, using APIs which are available for several popular programming languages (Matlab, python, and IDL). A Subversion archive of all Madrigal software and documentation is nal Web site. The latest version of Madrigal and the remote API's may also be downloaded from there

#### Typical use - data discovery

Web services API •From anywhere on internet •Python API •Matlab API •IDL API

Create scripts using web interface: 99.9% of time no need to read documentation! **E** Faster - download files **IMore flexible - define** parameters, filter

What's new with Madrigal 3 web interface? **Based on Django/Bootstrap3 E** Cleaner, simpler design **New FTP-like access** • Uses simple, predicable URL's • Requested by staff at IGG Chinese Academy of Science **. Web interfaces to write scripts to** download files and more advanced globalIsprint 23

#### Live demo of Madrigal web page

**H** Madrigal 3 • http://cedar.openmadrigal.org **• Madrigal 2 (until upgraded)** • [http://madrigal.haystack.mit.edu/](http://madrigal.haystack.mit.edu/madrigal) [madrigal](http://madrigal.haystack.mit.edu/madrigal)

# Remote Access to Madrigal **Data**

**If Use the web interface to write scripts Built on web services . Like the web, available from** anywhere on any platform **E** Read only API **E** Complete Python, Matlab, and IDL

APIs written (python 2 and 3)

**. More APIs available on request or via** contribution

# Remote Access to Madrigal Data

Simple Most complex

I just want to download lots of files to my PC

I want to only download filtered data with derived parameters

I want to write my own script

globalDownload globalIsprint *Work* with API's

# Scripts generated by web site ! No need to read any documentation!

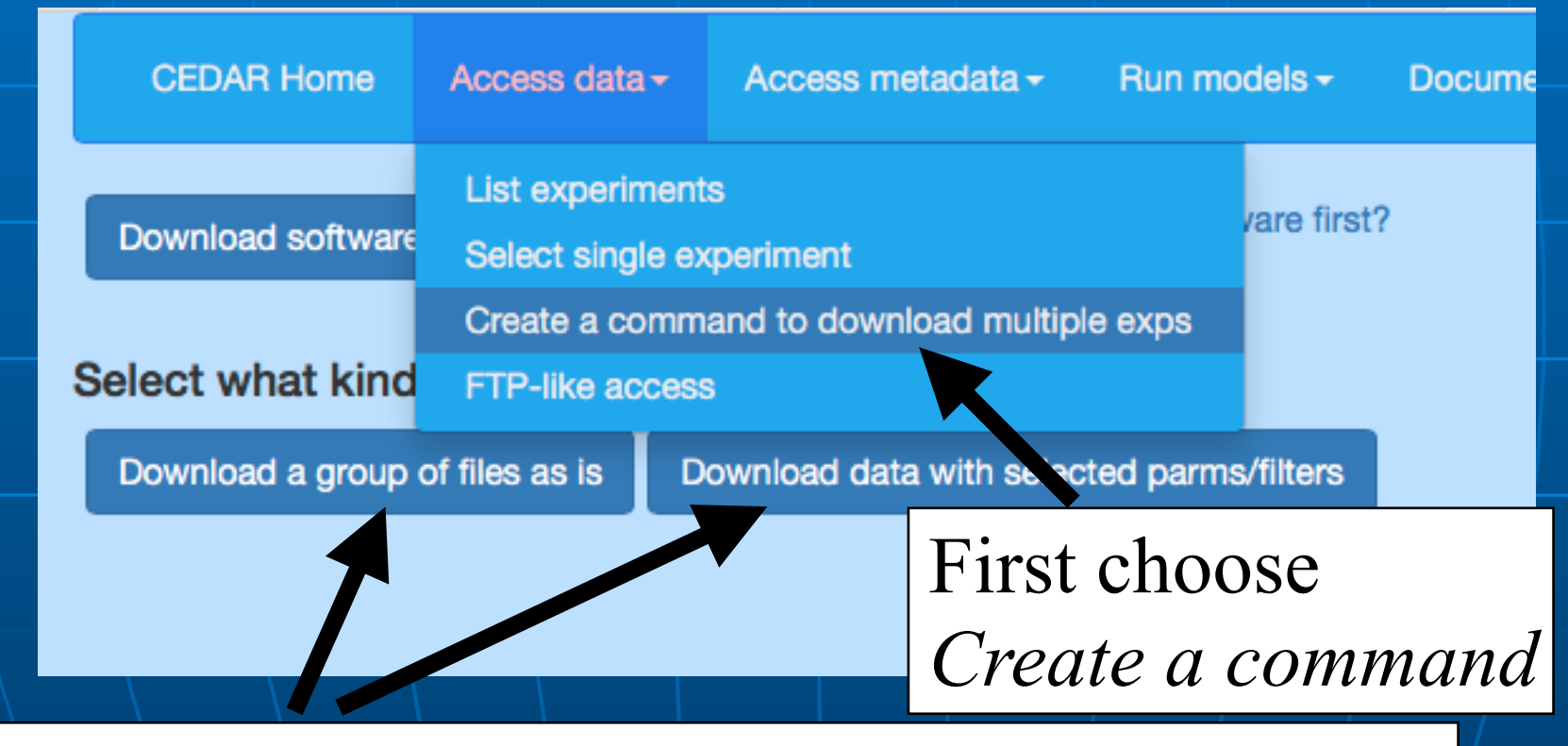

Then decide to just download files as they are, or to select parms and/or filters.

# Create a script to download files

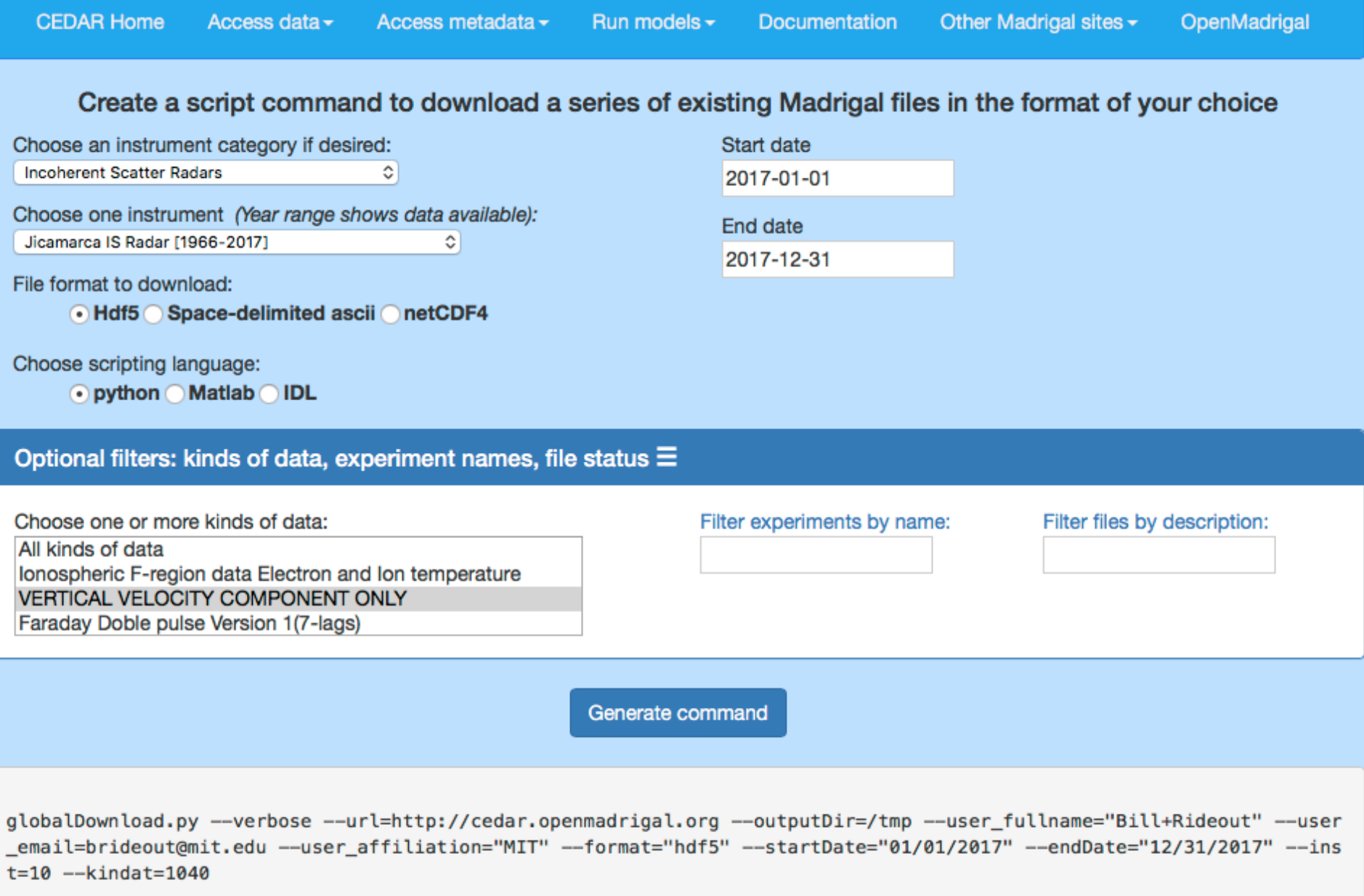

# More advanced globalIsprint scripts

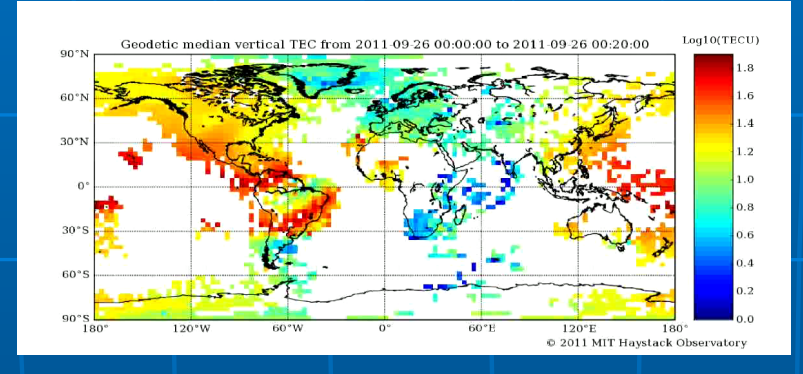

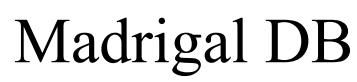

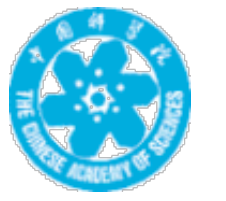

TEC data: instrument id = 8000 <http://madrigal.iggcas.ac.cn/madrigal/>

Show me only data where  $TEC > 100TECu$ when  $Kp > 7$  in 2003

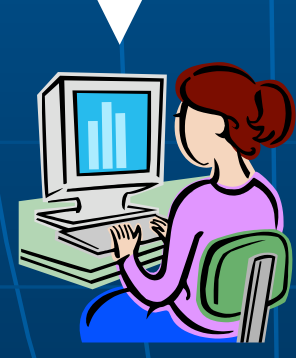

#### Create a script to select parms/filters globalIsprint

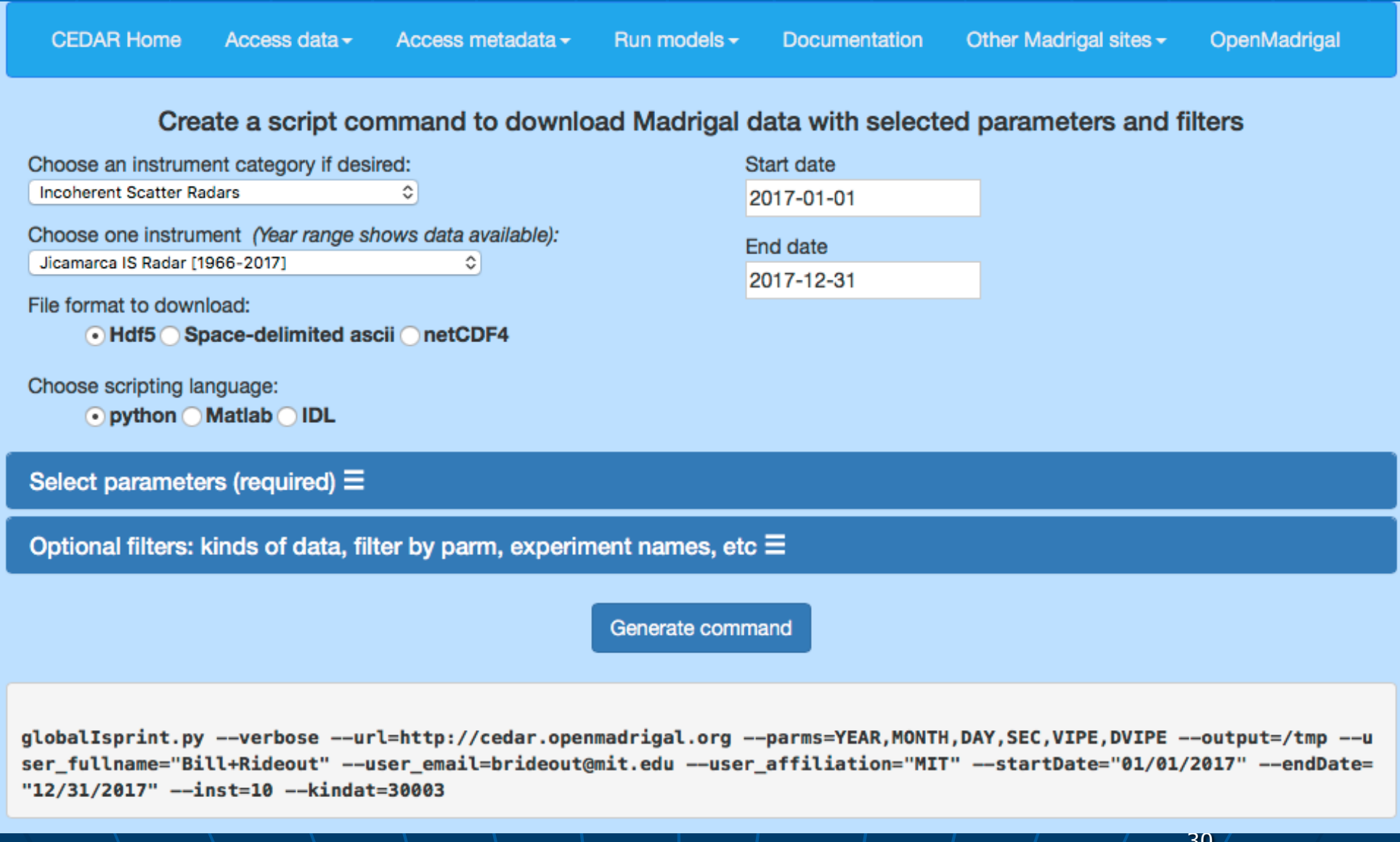

But if you want to read the docs - write your own script **Use python, Matlab, IDL E** Methods • getInstrumentsWeb • getExperimentsWeb • getExperimentFilesWeb • getParametersWeb • isprintWeb • madDownloadFile • madCalculatorWeb **E Methods match Madrigal model** 

# Extending/contributing to **Madrigal**

- **. Madrigal is completely open source**
- **See [www.openmadrigal.org](http://www.openmadrigal.org/) for CVS**
- **All new code is Python or C.** Imported derivation methods sometimes in Fortran.
- **Ne appreciate all contributions** • Suggestions and ideas • Finding bugs • Code

# How can I put my instrument's data on Madrigal?

#### Send data to CEDAR Madrigal

#### Madrigal DB

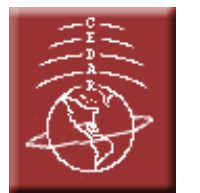

- **Example 3 Send data to MIT Haystack in** your own format
- **Example 1** Loading program written by MIT Haystack, verified by you
- Add new data in batch or via automated upload (eg, sftp, web access, etc)

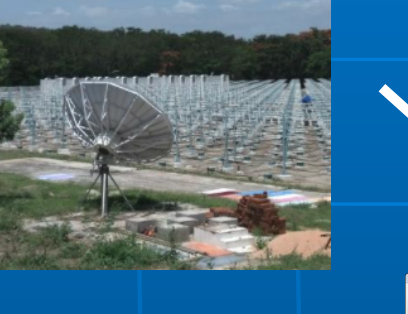

Set up your own Madrigal site

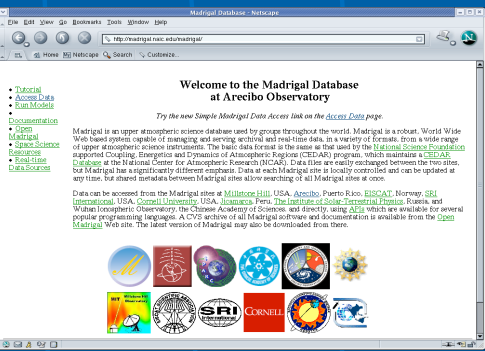

- MIT Haystack will help with installation and writing needed loading programs
- You control when data uploaded
- CEDAR Madrigal/site<sup>33</sup> ■ Automated backup to central

### Group exercises

**Break into your groups** See [tinyurl.com/2018ISR](http://tinyurl.com/2018ISR) • Web interface - Exercise 1 • Script interface - Exercise 2